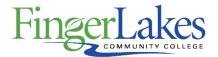

# **Syllabus**

## CSC 139 MS Access

## **General Information**

#### Date

June 28th, 2018

### Author

Sandra Brown

### Department

**Computing Sciences** 

## Course Prefix

CSC

## Course Number

139

### Course Title

MS Access

## **Course Information**

### **Credit Hours**

1

Lecture Contact Hours

1

### Lab Contact Hours

0

### **Other Contact Hours**

0

### **Catalog Description**

This course provides an overview of the fundamentals of the Microsoft Office application Access. A database management system (DBMS) such as Access provides the user with the software tools he/she needs to organize that data in a flexible manner. Access includes facilities to add, modify or delete data from the database, ask questions (or queries) about the data stored in the database and produce forms and reports summarizing selected contents. Microsoft Access provides users with one of the simplest and most flexible desktop DBMS solutions on the market today.

### **Key Assessment**

This course does not contain a Key Assessment for any programs

### Prerequisites

### None

Co-requisites None

Grading Scheme

Letter

## First Year Experience/Capstone Designation

This course DOES NOT satisfy the outcomes applicable for status as a FYE or Capstone.

# **SUNY General Education**

This course is designated as satisfying a requirement in the following SUNY Gen Ed category None

## **FLCC** Values

Institutional Learning Outcomes Addressed by the Course None

# **Course Learning Outcomes**

### **Course Learning Outcomes**

- 1. Structure a Database
- 2. Create and Format Database Elements
- 3. Enter and Modify Data
- 4. Create and modify queries
- 5. Present and Share Data
- 6. Sort and filter data
- 7. Create and modify charts
- 8. Export data to other MS applications
- 9. Print database objects

## **Outline of Topics Covered**

I. Structuring a Database

- II. Creating and Formatting Database Elements
- III. Entering and Modifying Data
- IV. Creating and modifying queries
- V. Presenting and Sharing Data
- VI. Managing and Maintaining Databases